## P1 : Distributed Bitcoin Miner

15-440/15-640 09/19/2018

### Overview

- Debugging Tips
- P0 Solution
- P1 Part A

Logging

- Add log statements around points of inter-thread communications
	- Channel
	- Connection
	- $^{\circ}$  …
- Attach server/client IDs to each log line
- Create multiple log files, one for each thread ◦ (Demo)

Logging

◦ Limit log output size for easy navigation

- Convenient to use flags to enable/disable logging
- No multi-level logging support in Go's standard library
- Beware of the complaints from '-race' when a single logger is used

Why read the tests programs?

- Understand the expected behavior of the program.
	- The system specification is written in natural language and thus inherently **ambiguous** and prone to **misinterpretation**.
	- The test program is more **precise**.
- Prepare for Part B.
	- The public tests are simple. The hidden tests are brutal.
	- You will need to write good test programs to catch bugs.

Tools

- GoLand
- GDB for Go
- Delve

### P0 Reference

- Reference solution to p0 from a previous semester will be posted
- Should be structurally identical

## Timeline

- Part A Checkpoint (Due 9/25)
- Part A (Due 10/6)
- Part B (Due 10/16)

## Part A: LSP Protocol

- You will implement the *Live Sequence Protocol*
- LSP has some features of both UDP and TCP
- LSP also has its own features

## LSP Features

- LSP supports its own client-server communication model
- Server communicates with multiple clients
- **• Received messages must be processed in order**
- LSP includes **Sliding Window Protocol**
- **Payload size** and **Checksum** are used to verify data integrity.
- LSP includes **Epoch Events for Retransmission and Timeout Mechanism**

### Messages

- Each message is consists of:
	- **• Message Type:** Connect, Data, Ack
	- **• Connection ID:** uniquely identifies each client-server connection
	- **• Sequence Number:** sequence number increments with each message sent
	- **Payload Size: used to verify data integrity**
	- **• Checksum:** used to verify data integrity
	- **• Payload**

## Messages

```
type MsgType int
```

```
const (
```
}

```
MsgConnect MsgType = iota // Conn request from client. 
MsgData // Data message from client or server.
MsgAck // Acknowledgment from client or server.
)
```

```
type Message struct {
```

```
Type MsgType // One of the message types listed above. 
ConnID int // Unique client-server connection ID. 
SeqNum int // Message sequence number.
Size int // Size of the payload.
Checksum uint16 // Checksum of the message.
Payload []byte // Data message payload.
```
## Messages

- Message size is limited to single UDP-packet size
- Each Message is received exactly once
- Messages are marshaled using Go's Marshal

function in the json package and sent as a UDP packet

#### Client-Server Communication: Establishing a Connection

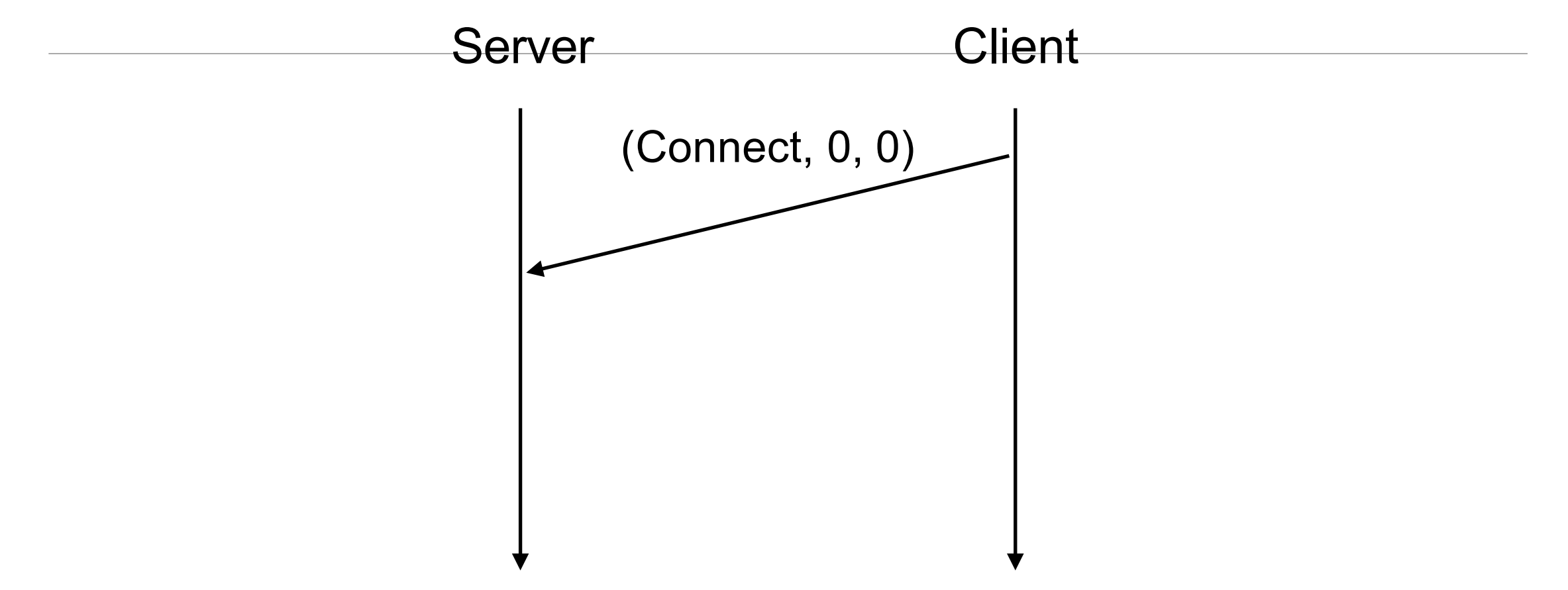

Client begins by sending a connection request (must have ID 0 and sequence number 0)

#### Client-Server Communication: Establishing a Connection

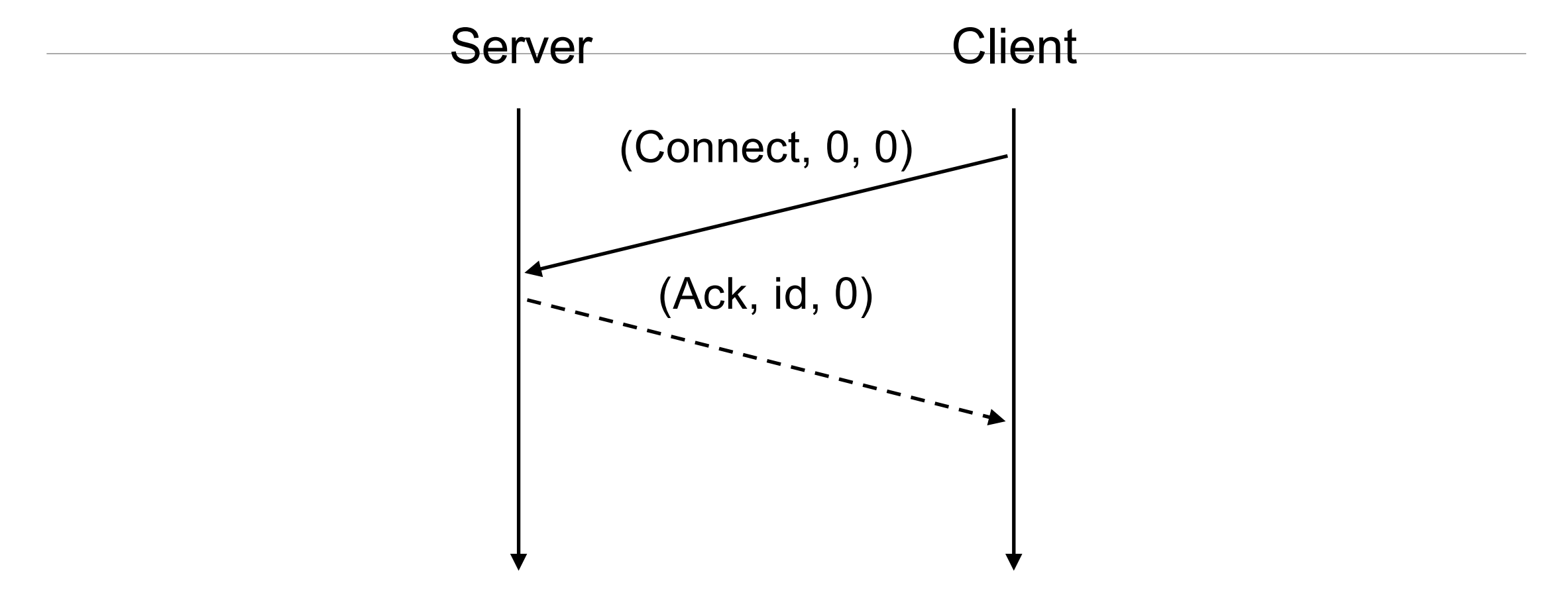

Server generates a unique connection id for this Client-Server connection (you can just generate ID's sequentially)

Server Client (Data, id, i, "hello") Server and Client maintain independent sequence numbers.  $\begin{bmatrix} \sim \sim \sim \sim \end{bmatrix}$  (Ack, id, i) (Data, id, 1+1, "hi")  $(ACK, id, it_1)$  $(D$ ata, id, j, "hi")  $(Ack, id, j)$ Client-Server Communication: Sending & Ack-ing Data

#### Server Messages must be received in order.

UDP Packets aren't guaranteed to arrive in order.

LSPServer.Read()//blocks LSPServer.Read() LSPServer.Read()

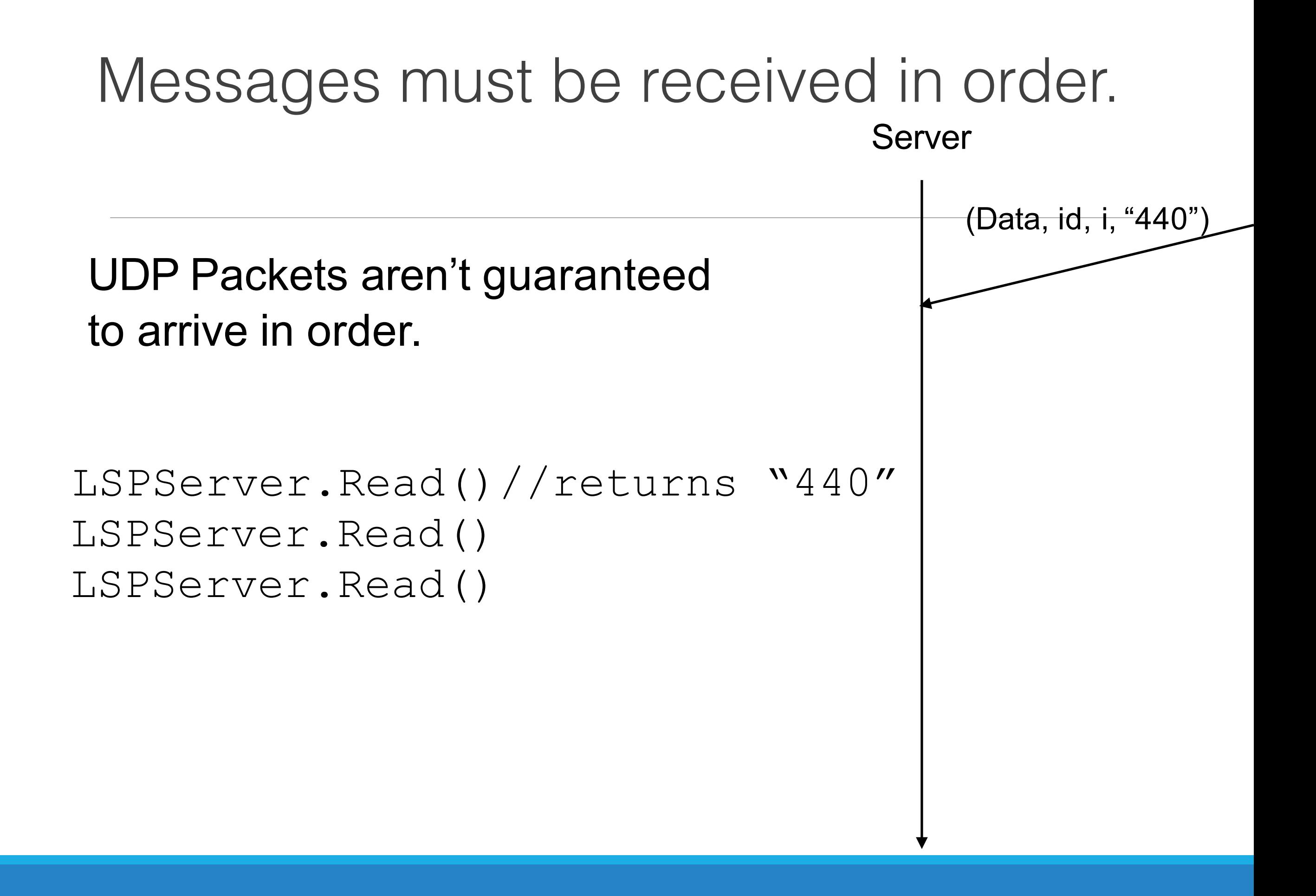

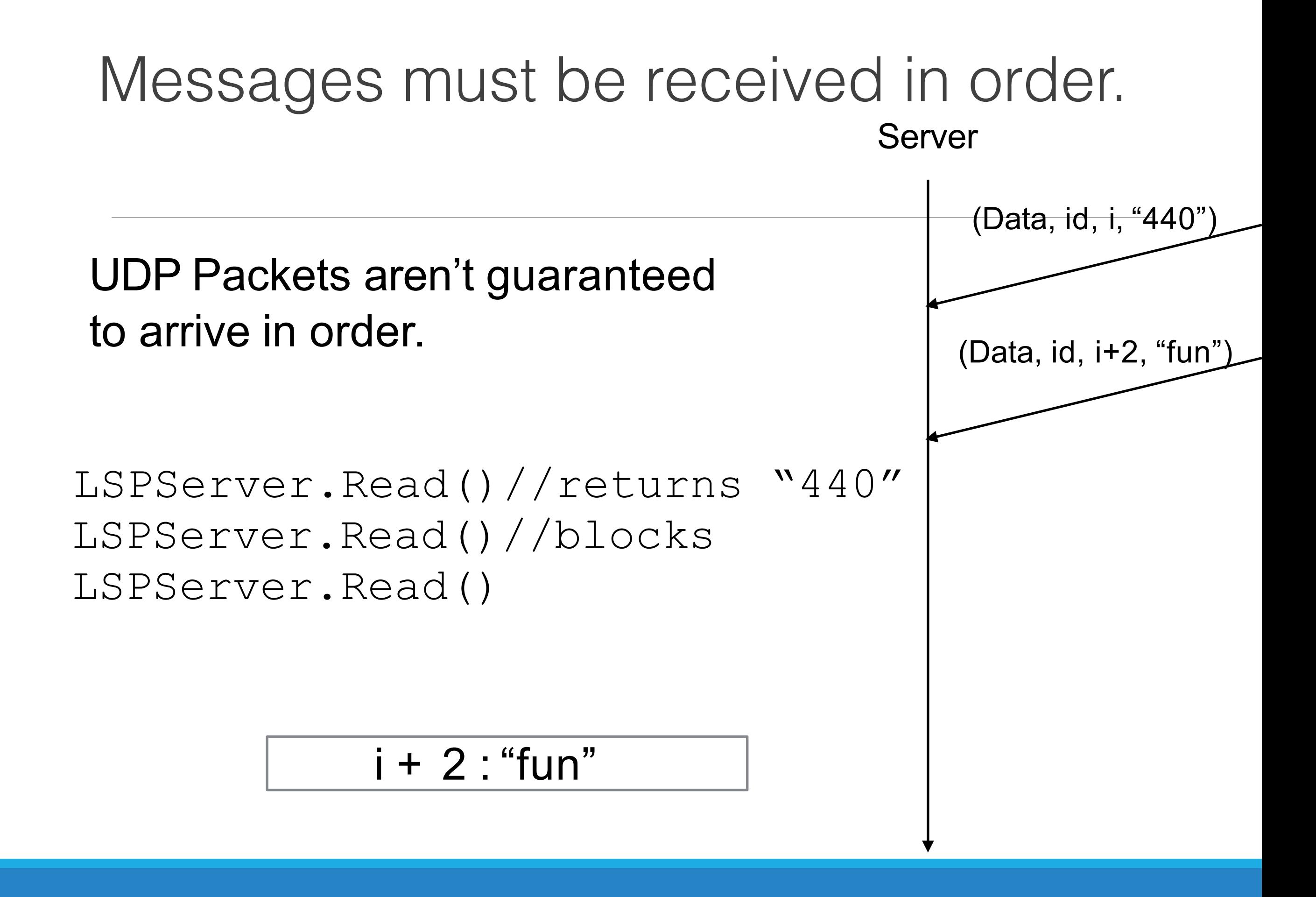

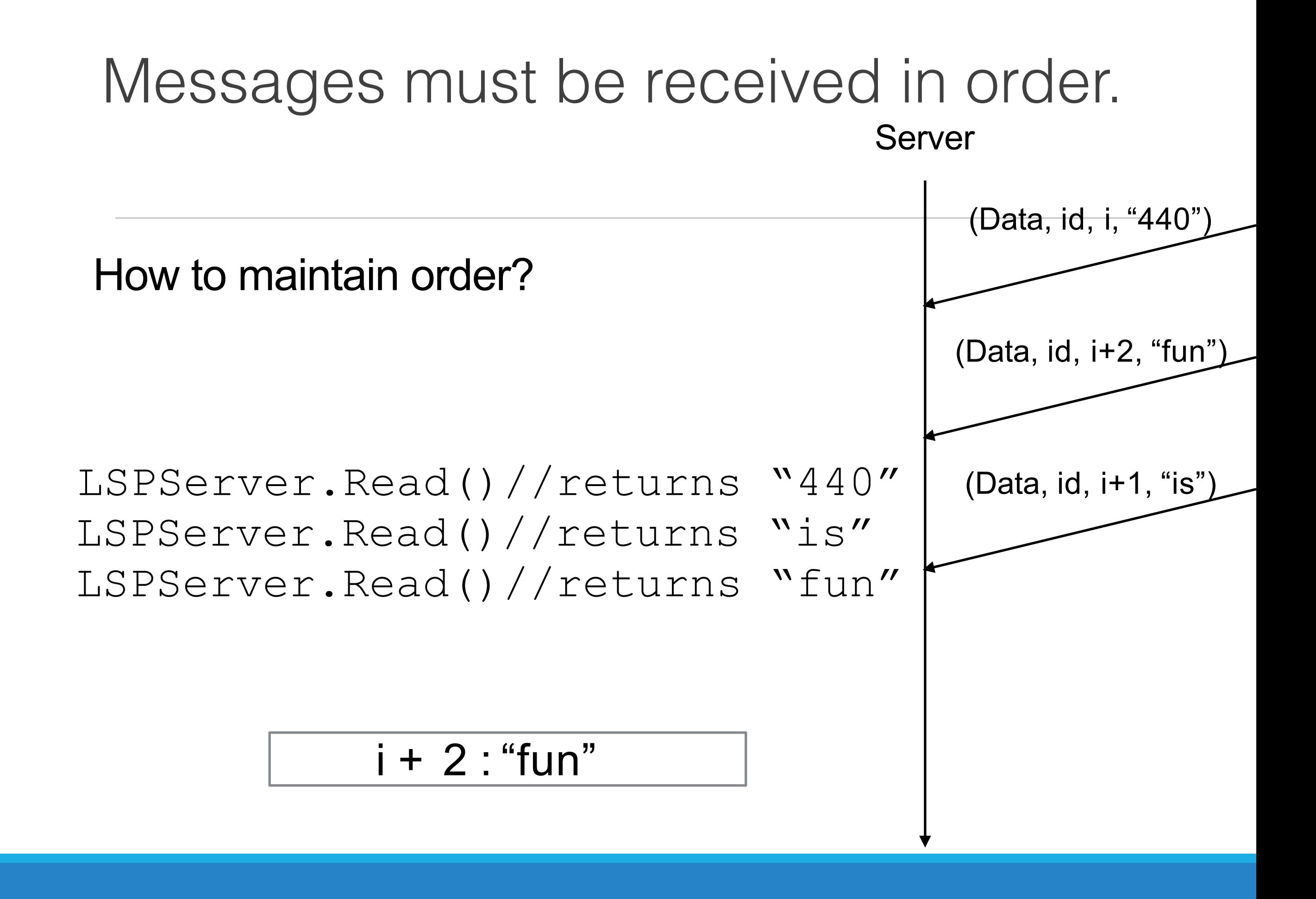

#### Sliding Window Protocol

- Like TCP, LSP uses a *sliding window protocol*
- Given a window size  $\omega$ , we can send up to  $\omega$ messages without acknowledgement.
- If the oldest unacknowledged message has sequence number *n*, then only messages with sequence numbers  $n + \omega - 1$  (inclusive) may be sent

i.e.  $[n, n + \omega -1]$ 

### Sliding Window Protocol

 $\omega$  = 3

#### Client messages queue = "h" ->"e" -> "l" -> "l" -> "o"

Server Client

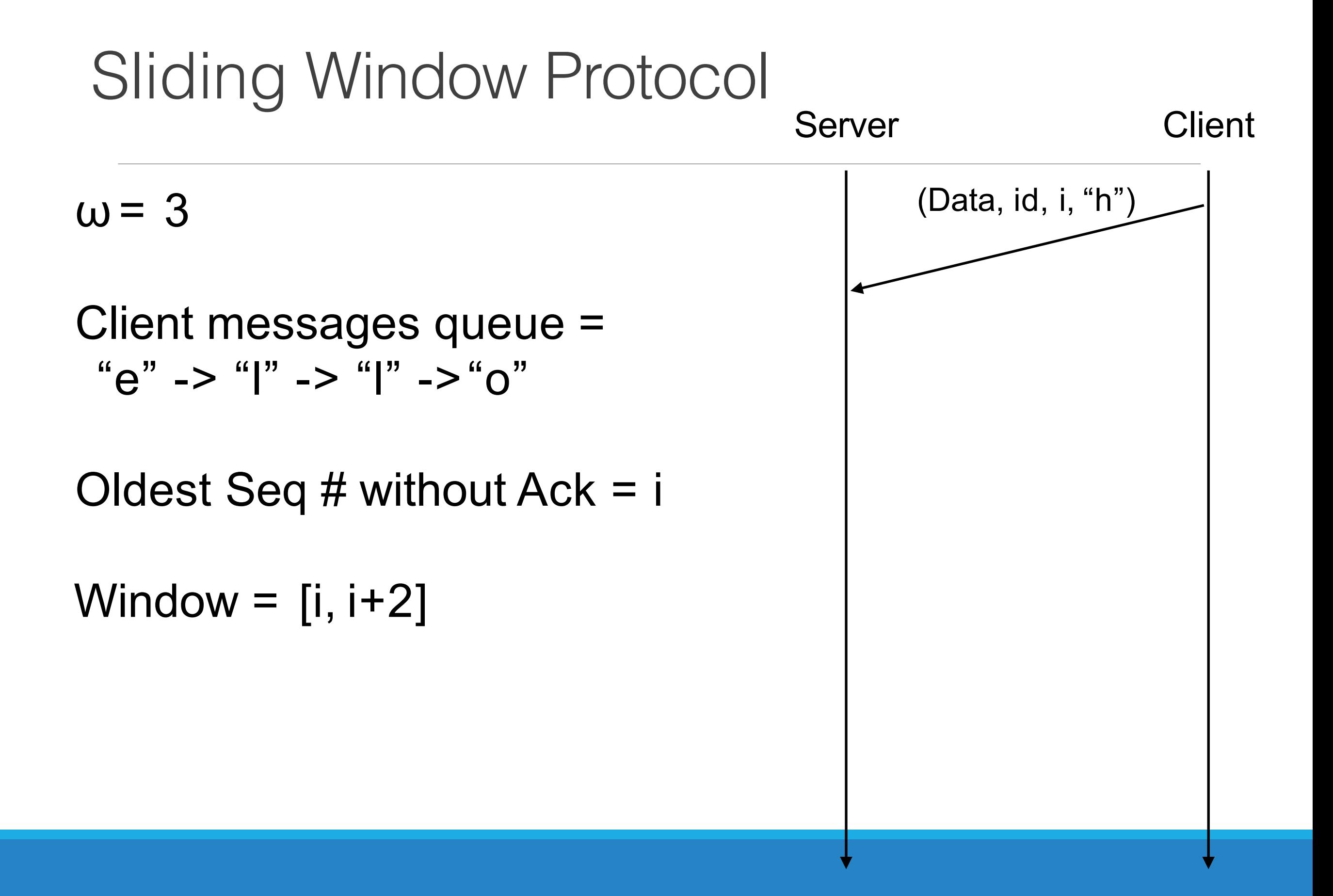

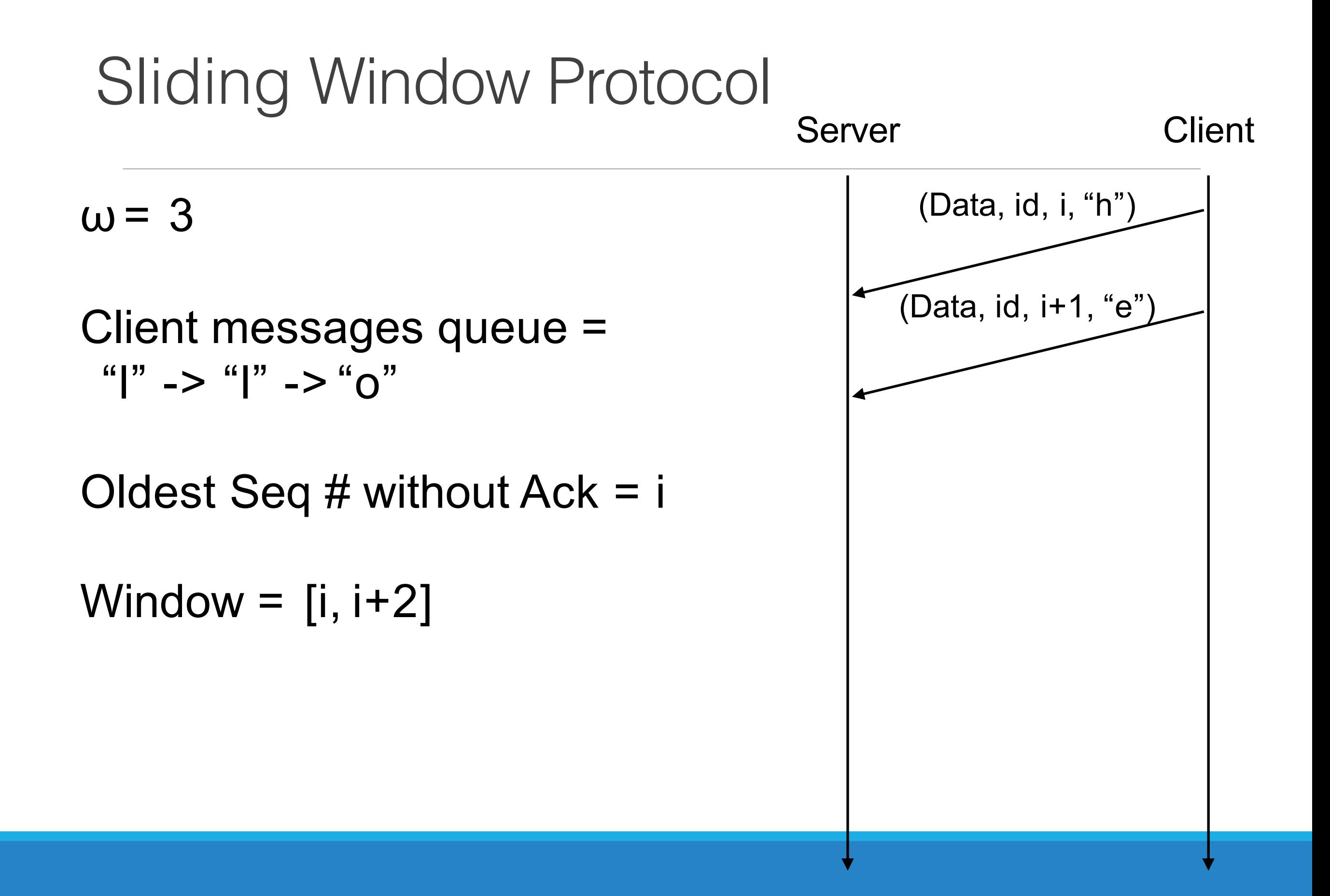

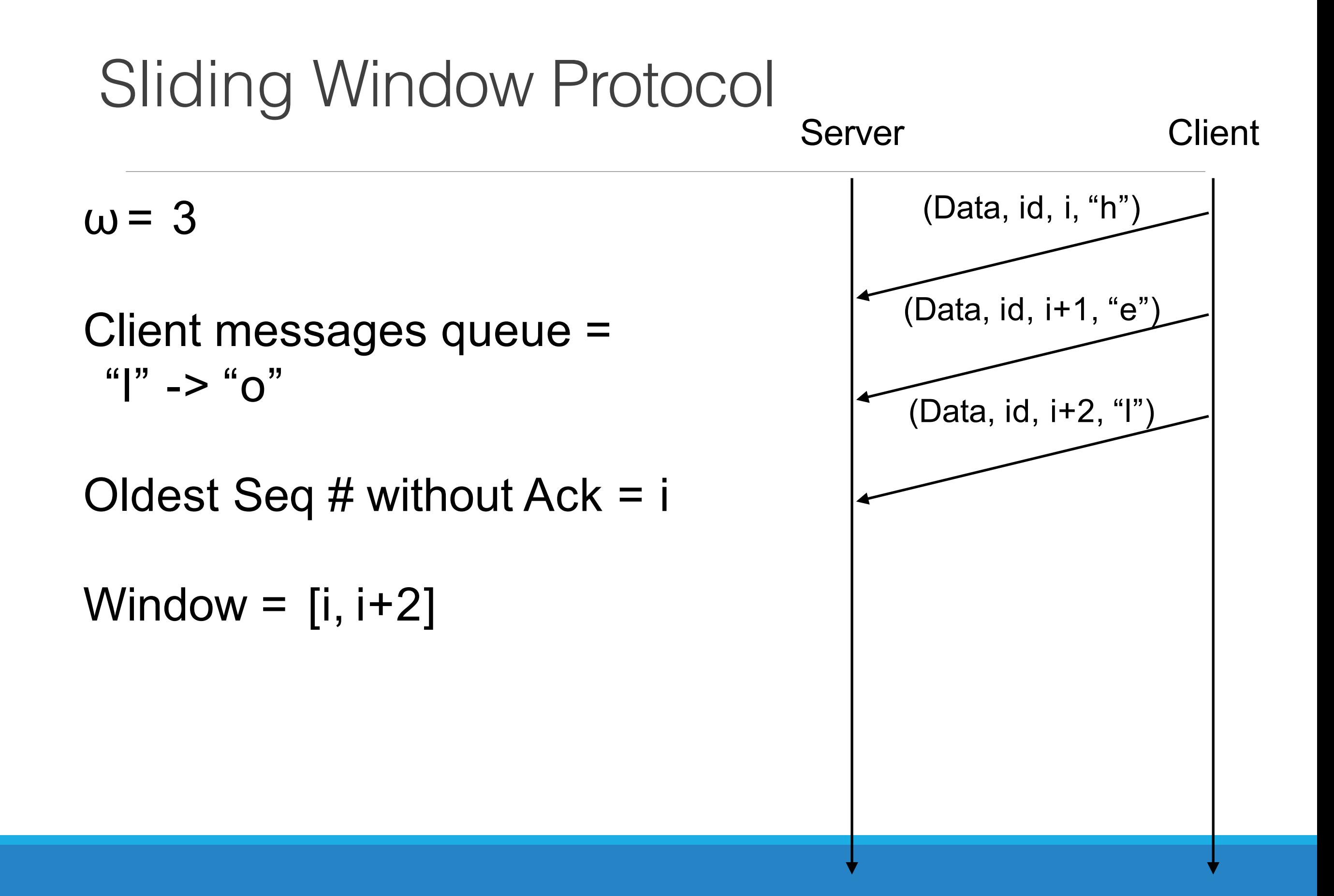

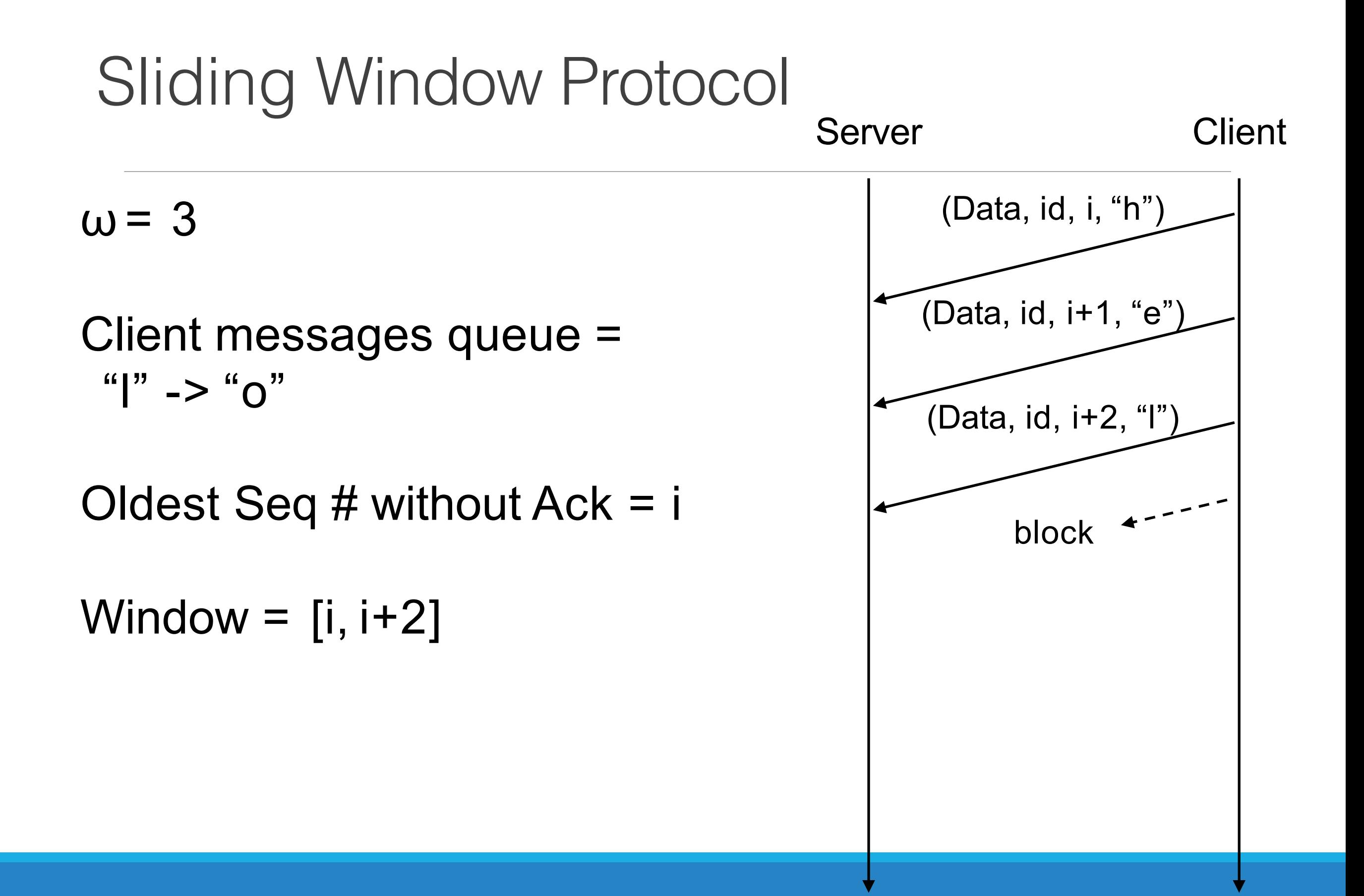

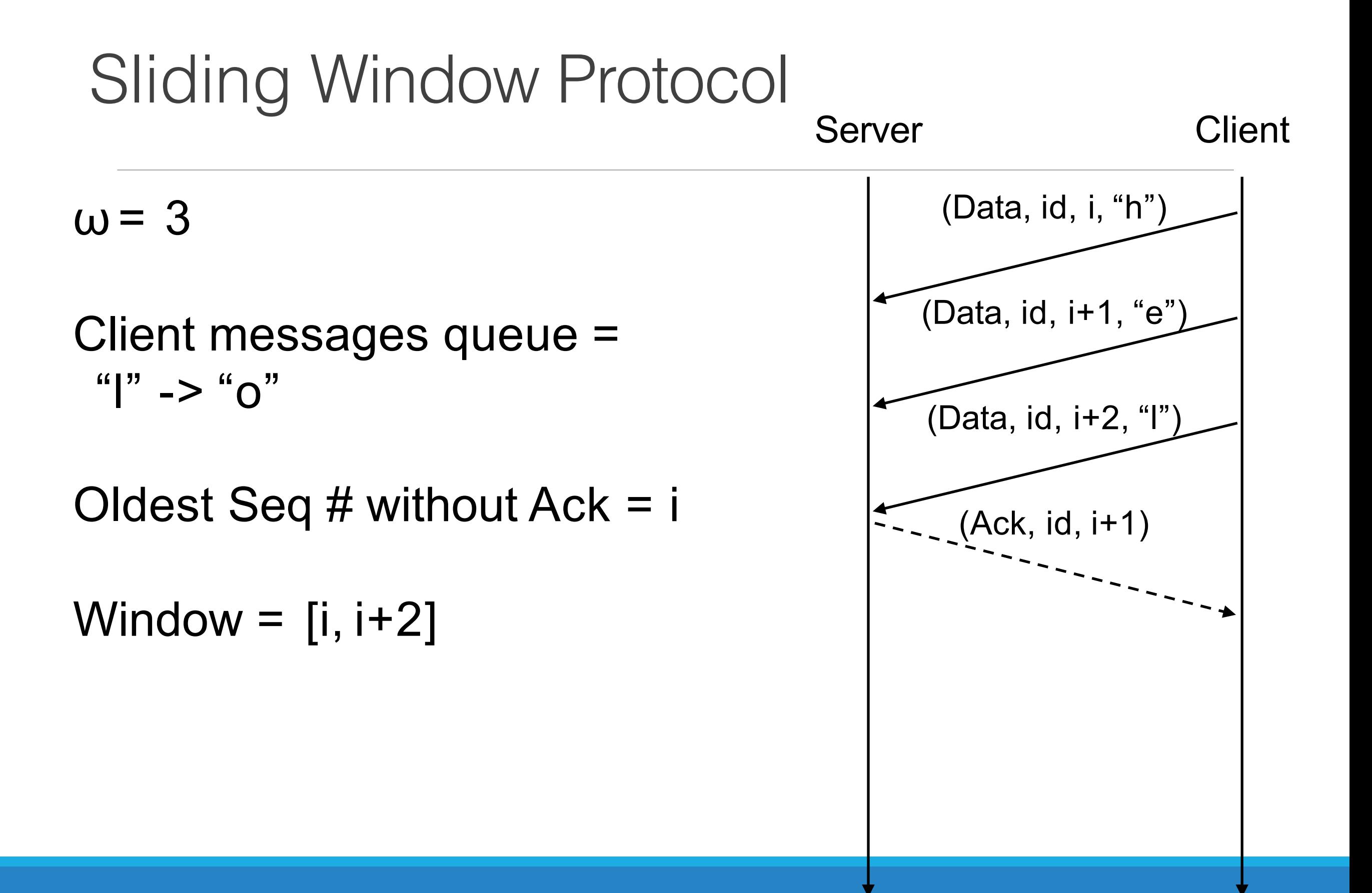

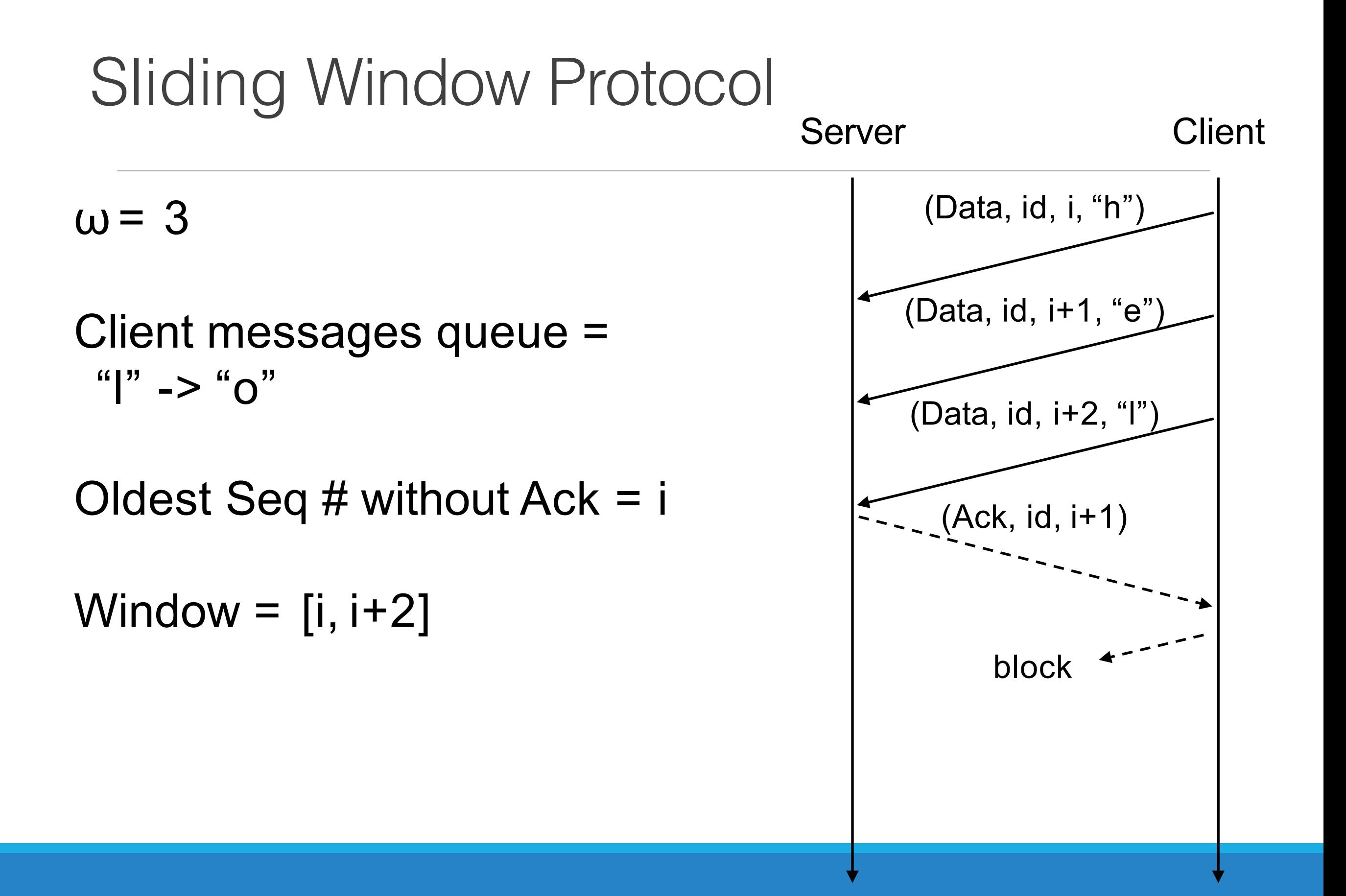

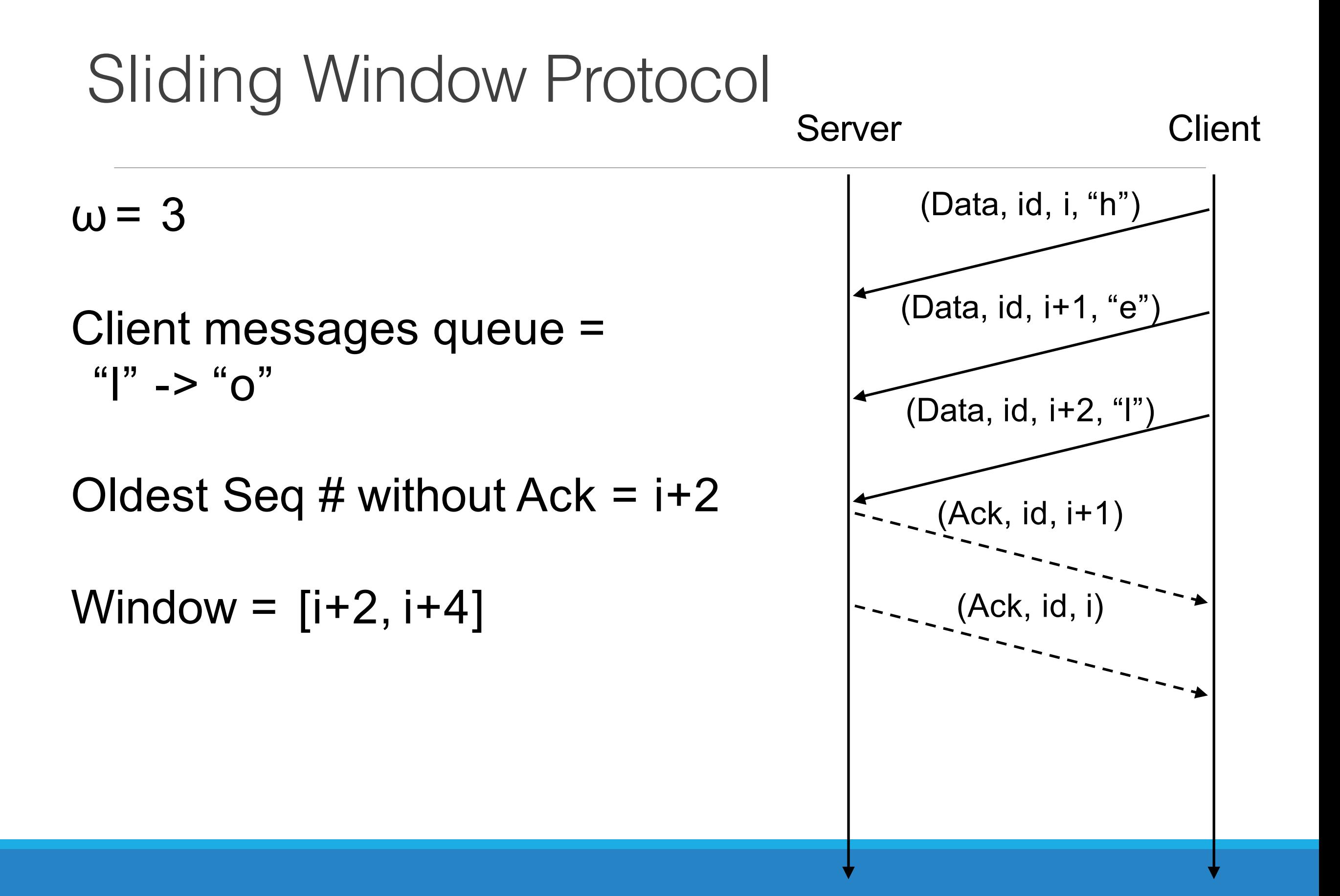

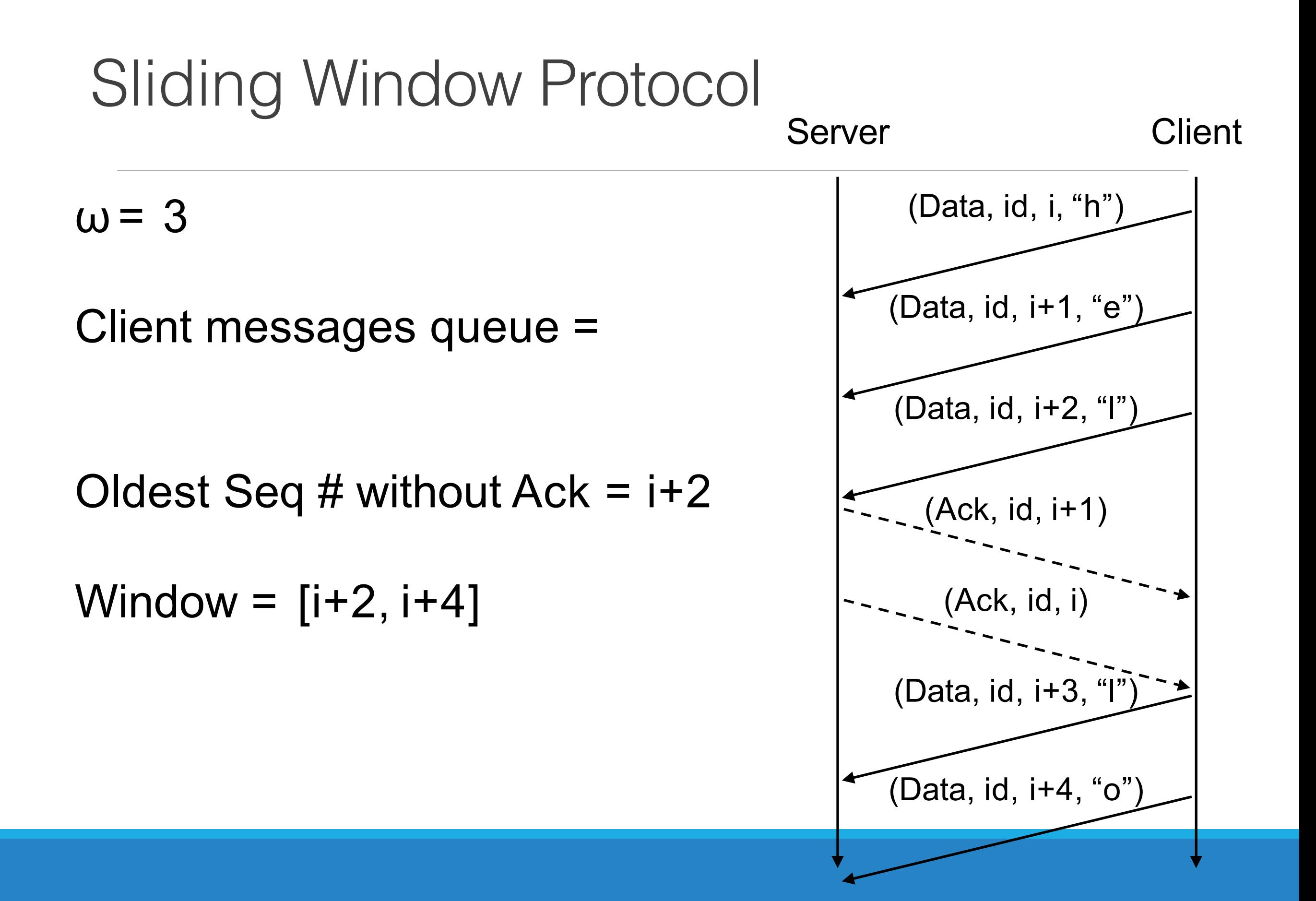

#### Payload size and Checksum

- Both payload size and checksum are used to verify data integrity.
- Payload Size (What if received data is shorter? longer?)
- Checksum
	- Carries more information than payload size
	- Can detect flipped bits introduced in the process of data transmission and storage
	- See writeup section 2.1.5 for detailed description of the 16-bit one's complement sum algorithm

## Epoch Events

- We still need to deal with dropped packets.
- On both the clients and servers, we have a simple time trigger to fire periodically.
- Time interval between two epochs  $(δ)$  is fixed.
- Clients and server take **epoch actions** in case of dropped packets or lost connection
- Epoch actions happen when timer trigger fires
- Data Message retransmission happen only when CurrentBackOff epochs have elapsed
- CurrentBackOff increases according to **exponential backoff rules**

#### Client Epoch Actions: Connect Message Retransmission

• If connection request has not been acknowledged, resend connection request

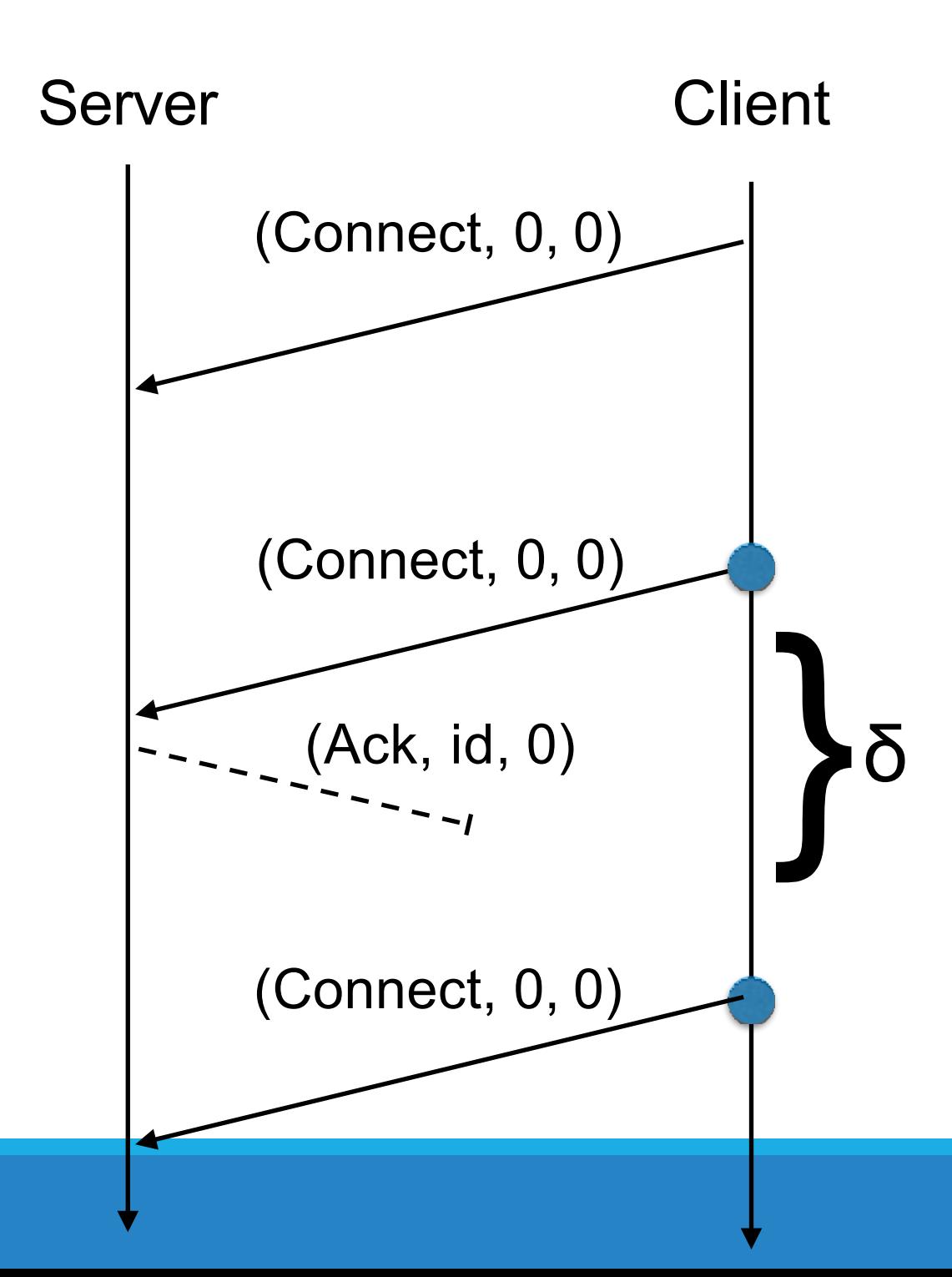

### Client Epoch Actions: Data Message Retransmission

• For every unacknowledged Server Client data message sent, resend the data message (Data, id, i, "data")

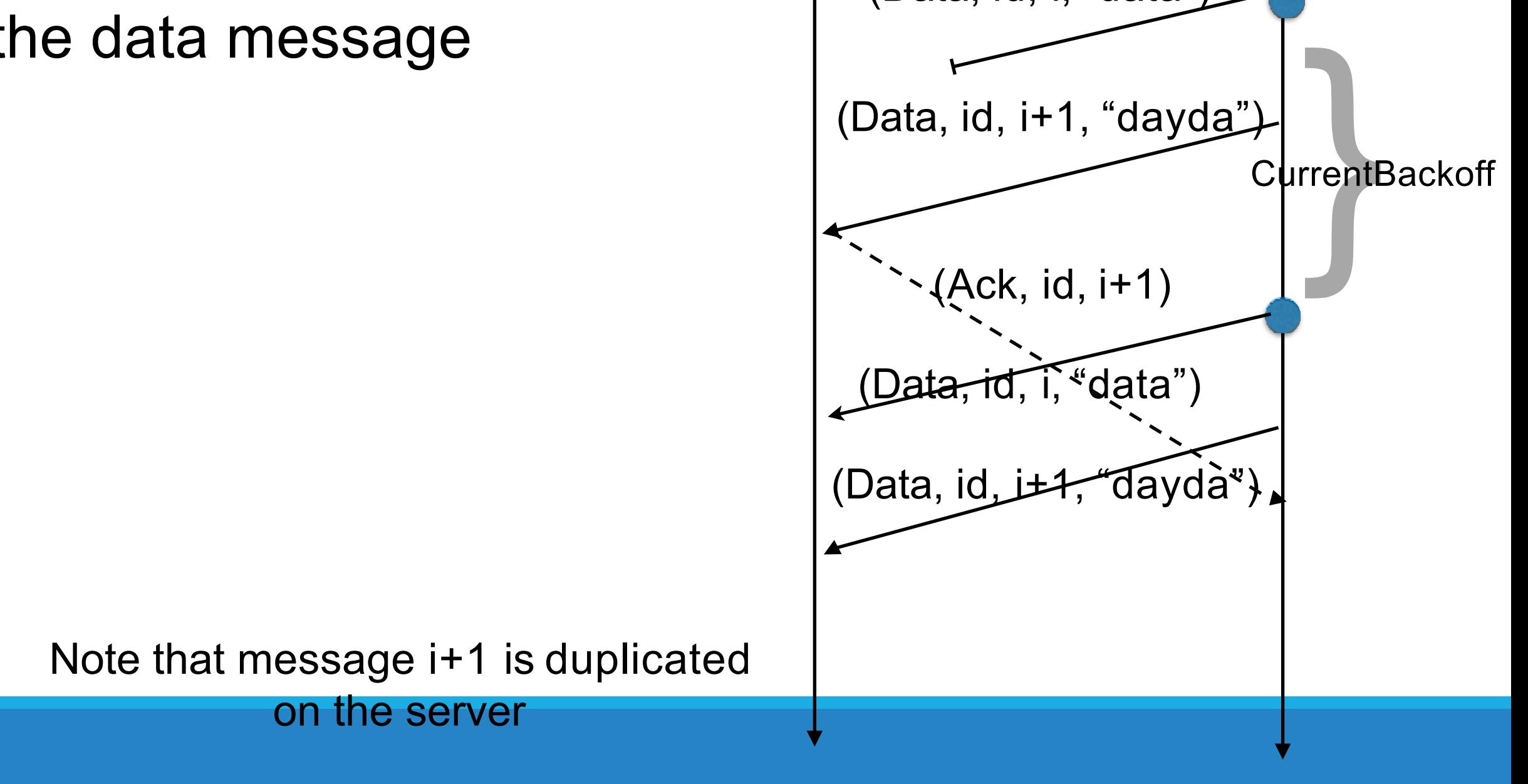

### Client Epoch Actions: Data Message Retransmission

• For every unacknowledged Server Client data message sent, resend the data message (Data, id, i, "data")

Which message(s) to resend on each epoch?

on the server

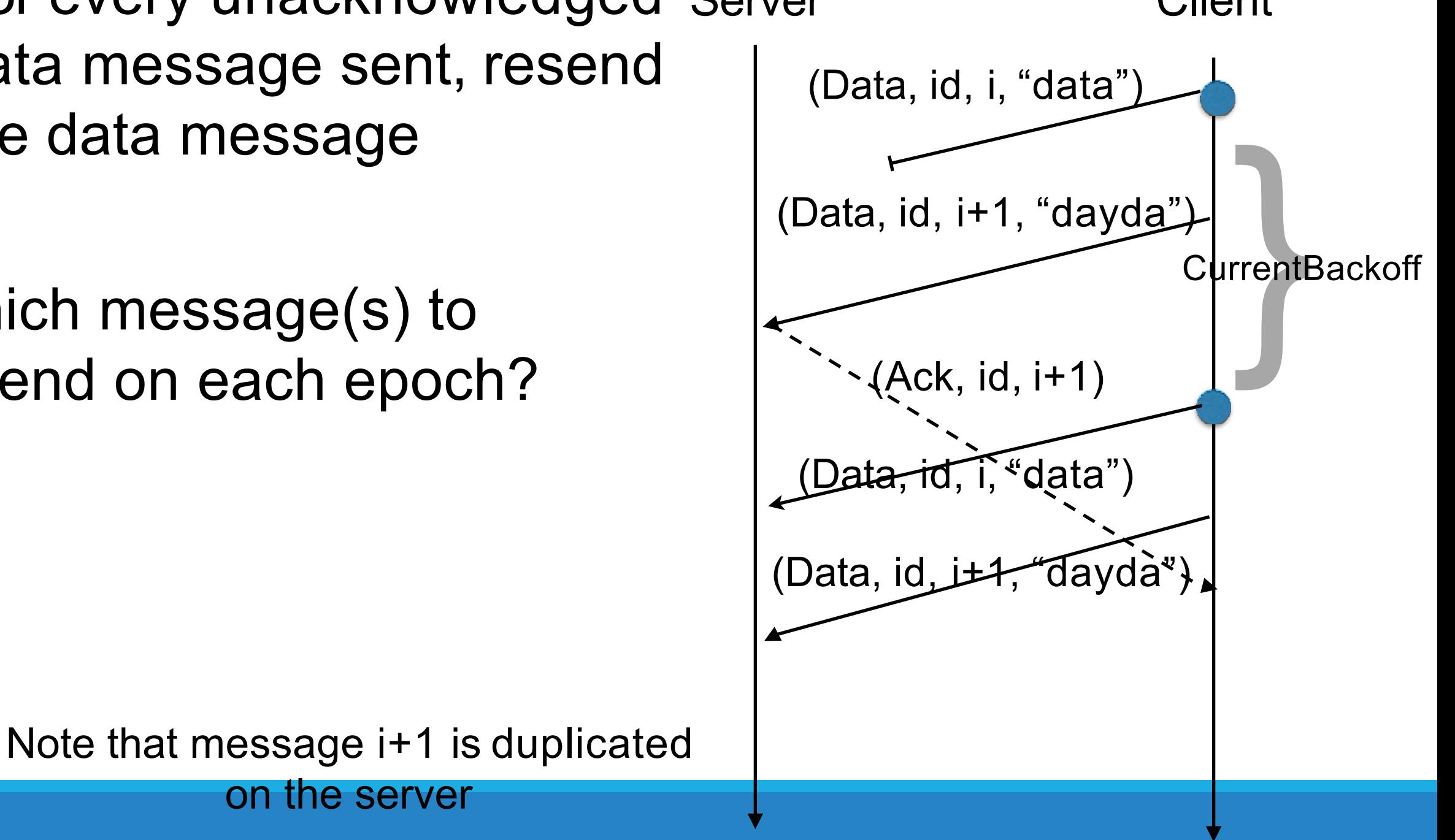

### Client Epoch Actions: Data Message Retransmission

• For every unacknowledged Server Client data message sent, resend the data message

What should the server do if it receives a repeat? Which message(s) to resend on each epoch?

**}**<br>rrentE (Data, id, i, "data") (Data, id, i+1, "dayda") (Ack, id, i+1) (Data, id, i, "data") (Data, id, it 4, dayda<sup>"</sup>), **CurrentBackoff** 

Note that message i+1 is duplicated on the server

### Client Epoch Actions: Is the connection dead?

• If the client: (1)has received Ack message for the Connect request; (2)has not received any Data message; Then it should send an ack with sequence number 0

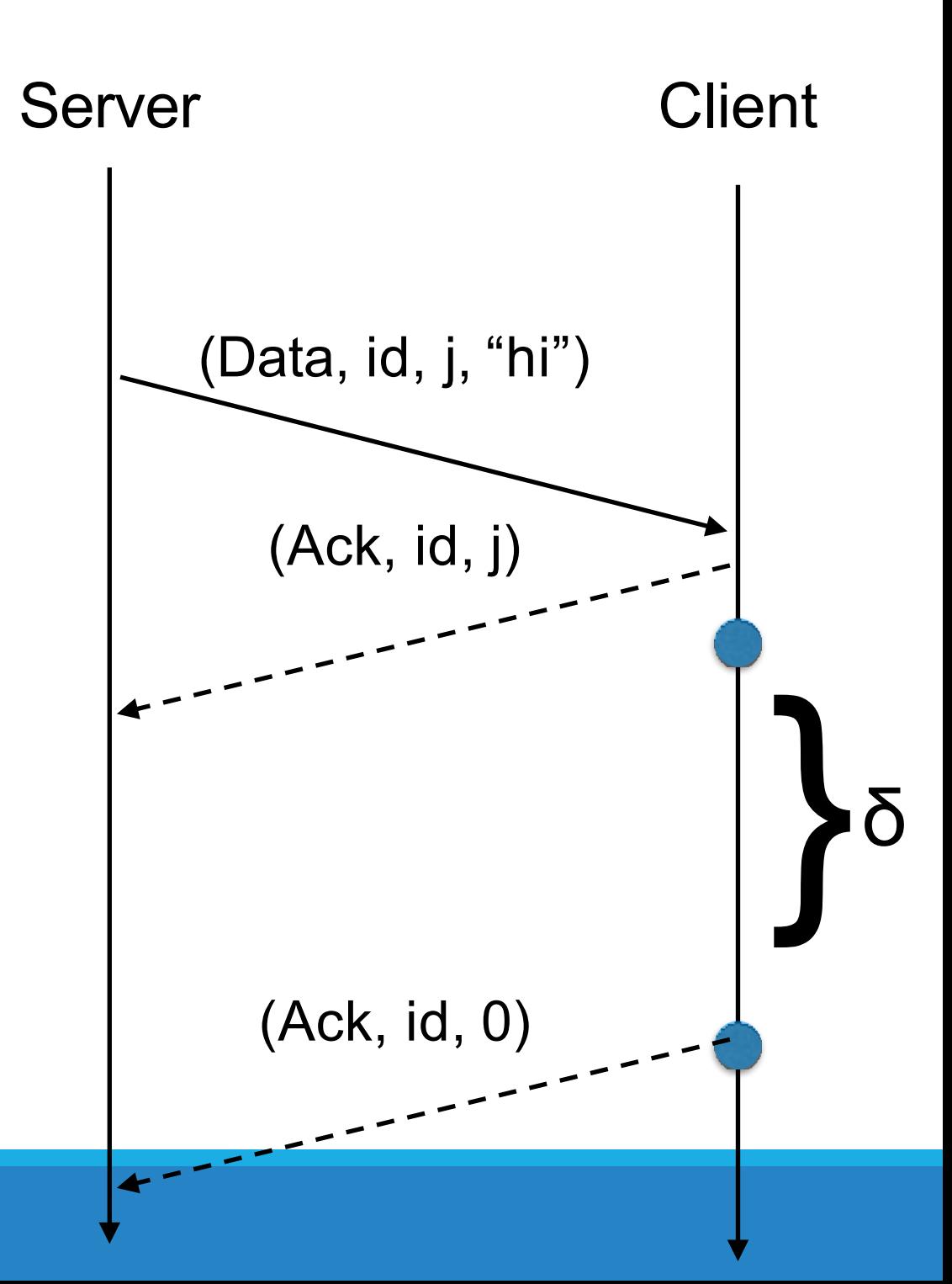

Server epoch actions are very similar to client epoch actions.

- For each client connection:
	- For each data message that has been sent, but not yet acknowledged, resend the data message
	- If no data message has been received from the client, then send an ack with sequence number 0

### Epoch Events: EpochLimit

We can keep track of epochs passed since the last message was received. If this goes over a limit, we can assume the connection is lost.

## Checkpoint (due 9/25)

- Assume no packet loss (no need to implement epoch)
- Race conditions will not be checked
- Messages might be sent out of order:
	- **• Need to receive messages in order**
	- **• Need to implement Sliding Window Protocol**

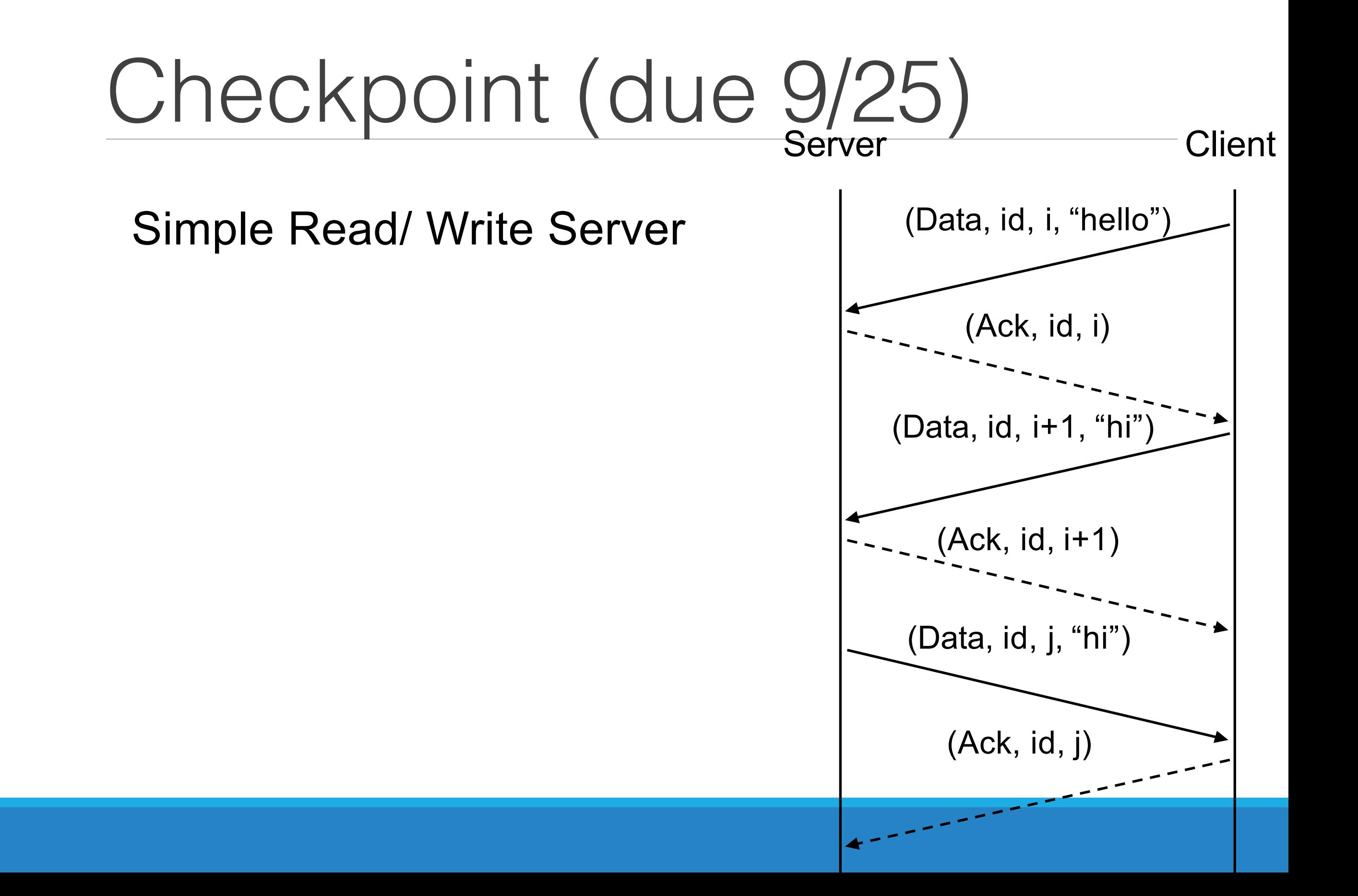

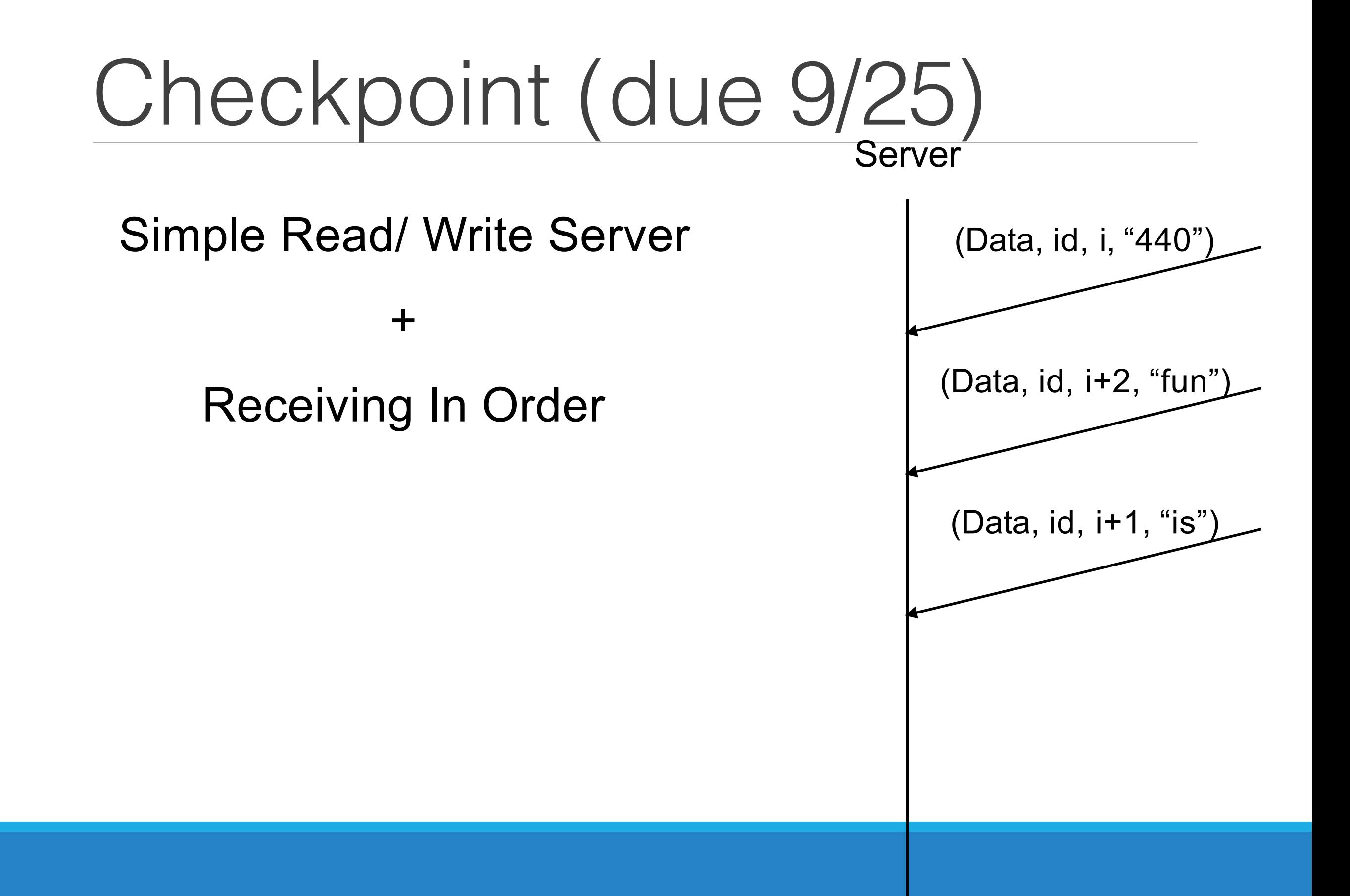

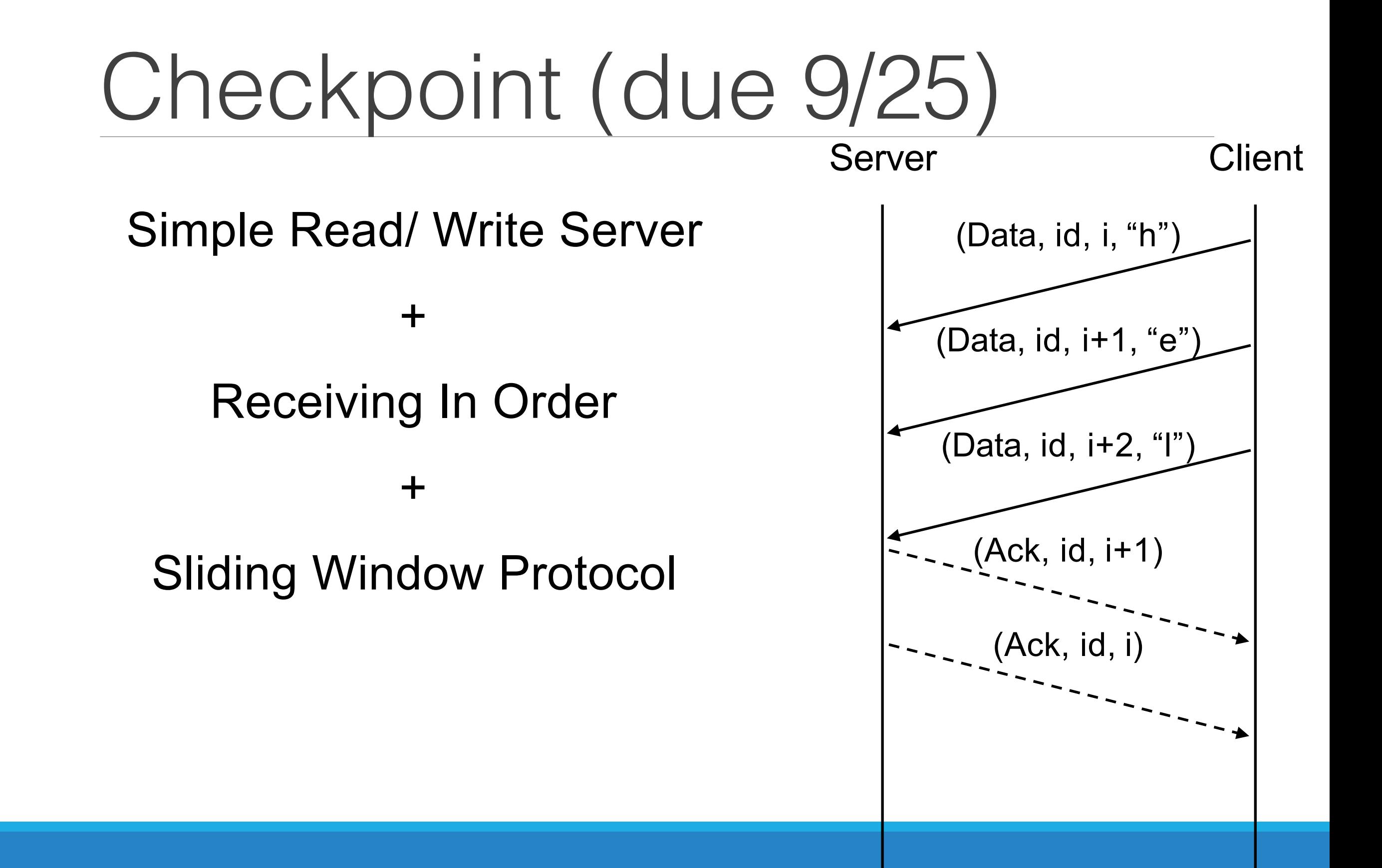

### lspnet

- Contains every UDP operation needed.
- **• net** package is not allowed!

```
import "github.com/cmu440/lspnet"
```

```
addr, err := lspnet.ResolveUDPAddr("udp", hostport) 
udpConn, err := lspnet.ListenUDP("udp", addr)
n, cliAddr, err := udpConn.ReadFromUDP(buffer[0]:) 
udpConn.WriteToUDP(msg, cliAddr)
```
## Implementation notes

- No locks and mutexes
- There's no limit on message queue size, so don't use buffered channel to store pending messages as in p0. Instead use something like linked list.